## **Opening Weekend**

## **A filmforgalmazók mindig izgatott figyelemmel kísérik végig egy-egy filmbemutatót követő hétvégének a látogatottsági eredményeit. Ebben a feladatban magyar filmforgalmazók adataival kell feladatokat megoldania.**

A megoldás során vegye figyelembe a következőket:

*1. A képernyőre írást igénylő részfeladatok eredményének megjelenítése előtt írja a képernyőre a feladat sorszámát (például:*3. feladat:*)!*

*2. Az egyes feladatokban a kiírásokat a minta szerint készítse el!*

*3. Az ékezetmentes kiírás is elfogadott.*

*4. A program megírásakor a fájlban lévő adatok helyes szerkezetét nem kell ellenőriznie, feltételezheti, hogy a rendelkezésre álló adatok a leírtaknak megfelelnek.*

*5. Megoldását úgy készítse el, hogy az azonos szerkezetű, de tetszőleges inputadatok mellett is helyes eredményt adjon!*

A nyitohetvege.txt UTF-8 kódolású állomány soraiban a filmek adatait és a nyitóhétvégén elért eredményeit tároltuk a bemutató dátuma szerint növekvő sorrendben1. Az adatokat pontosvessző karakterrel választottuk el. Az adatsorok előtt az állomány első sora a mezőneveket tartalmazza.

Például:<br>eredetiCim;magyarCim;bemutato;forgalmazo;bevel;latogato Allied; Szövetségesek; 2016.12.01; UIP; 44341076; 30804 Vaiana; Vaiana; 2016.12.01; Forum; 33362335; 24664 Underworld: Blood Wars;Underworld - Vérözön;2016.12.01;InterCom;17756555;11578<br>#SOHAVÉGETNEMÉRŐS;#SOHAVÉGETNEMÉRŐS;2016.12.01;Szinfolt Film;9563885;8248 Just Drop Dead;Halj már meg!;2016.12.01;Big Bang Media;2024300;1473

A sorok rendre a következő adatokat tartalmazzák: **film eredeti címe; film magyar címe; bemutató dátuma; forgalmazó; bevétel forintban; látogatók száma.**

**1.** Készítsen programot a következő feladatok megoldására, amelynek a forráskódját OpeningWeekend néven mentse el a OpeningWeekend mappába!

2. Olvassa be a nyitohetvege.txt állományban lévő adatokat és tárolja el úgy, hogy a további feladatok megoldására alkalmasak legyenek! Írassa ki táblázatosan az adatokat!

**3.** Határozza meg és jelenítse meg a képernyőn az állományban lévő filmek számát!

**4.** Összesítse és írja ki a képernyőre a UIP Duna Film forgalmazó (forgalmazo="UIP") első heti

bevételeinek összegét! Megoldása úgy is teljes értékű, ha nem használ ezres szeparálást a bevétel kiírásakor. **5.** Keresse meg azt a filmet, amely az első héten a legtöbb látogatót vonzotta a mozikba! Az eredményeket a minta szerint jelenítse meg! Megoldása úgy is teljes értékű, ha nem használ ezres szeparálást a bevétel kiírásakor.

**6.** Készítsen pontosvesszővel tagolt szöveges állományt stat.csv néven a minta szerint, melybe forgalmazónként csoportosítva a filmek darabszámát írja! Az állományban csak azok a forgalmazók szerepeljenek, ahol a filmek száma egynél nagyobb! Az állomány első sora a mezőneveket tartalmazza a minta szerint! A képernyőre is írassa ki az adatokat a minta szerint!

Minta:

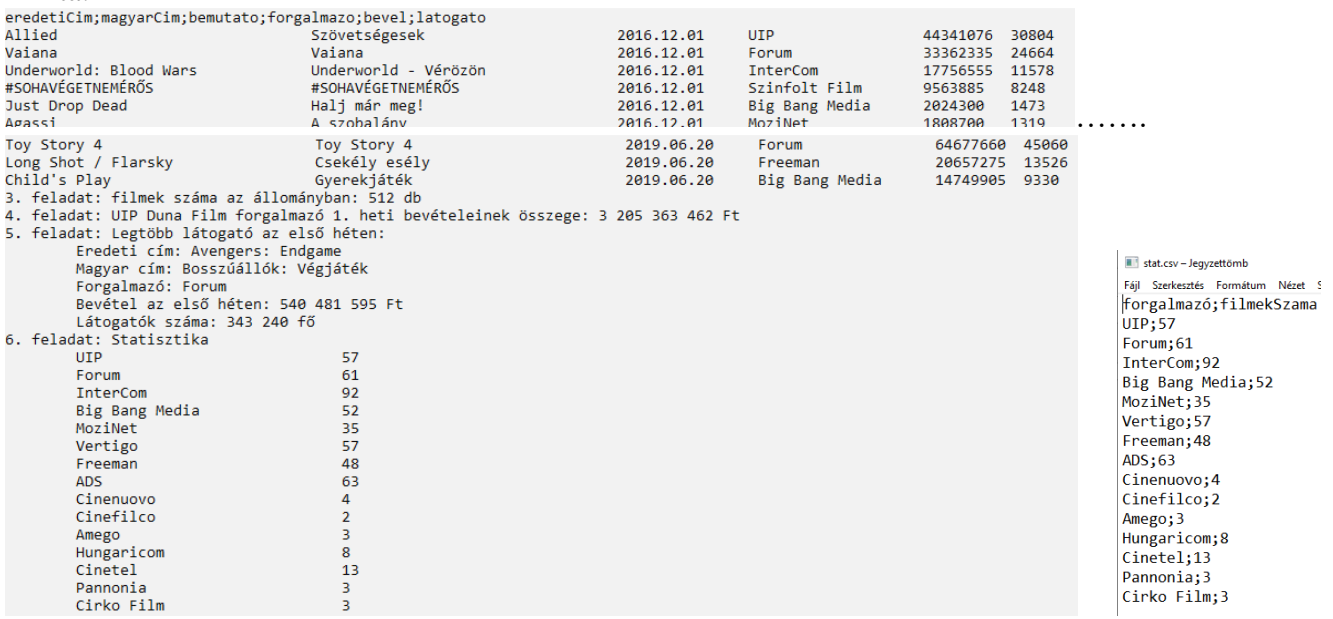

```
Megoldás:
using System;
using System.IO;
using System.Collections.Generic;
using System.Linq;
using System.Text;
using System.Threading.Tasks;
namespace OpeningWeekend
{
     //1. Készítsen programot a következő feladatok megoldására, amelynek a forráskódját
     //OpeningWeekend néven mentse el!
     class mozik
     {
         /*eredetiCim;magyarCim;bemutato;forgalmazo;bevel;latogato
 Allied;Szövetségesek;2016.12.01;UIP;44341076;30804
 Vaiana;Vaiana;2016.12.01;Forum;33362335;24664*/
         public string eredetiCim { get; set; }
         public string magyarCim { get; set; }
         public DateTime bemutato { get; set; }
         public string forgalmazo { get; set; }
         public double bevel { get; set; }
         public double latogato { get; set; }
         public mozik(string sor)
\overline{\mathcal{L}}string[] sorelemek = sor. Split(';');
             eredetiCim = sorelemek[0];
             magyarCim = sorelemek[1];
             bemutato = Convert.ToDateTime(sorelemek[2]);
            for <math>q</math>-axis = <math>so<sub>ref</sub></math> bevel = Convert.ToDouble(sorelemek[4]);
             latogato = Convert.ToDouble(sorelemek[5]);
         }
     }
     class Program
\{ \{ \} public static List<mozik> adatok = new List<mozik>();
         static void Main(string[] args)
         {
             //2. Olvassa be a nyitohetvege.txt állományban lévő adatokat és tárolja el úgy, 
hogy a
             //további feladatok megoldására alkalmasak legyenek!
             StreamReader olvas = new StreamReader("nyitohetvege.txt", Encoding.UTF8);
             string fejlec = olvas.ReadLine();//ha van fejléc
             while (!olvas.EndOfStream)//ciklus amíg nincs vége a fájlnak
\{adatok.Add(new mozik(olvas.ReadLine()));
 }
             int adatokszama = adatok.Count();
             Console.WriteLine("eredetiCim;magyarCim;bemutato;forgalmazo;bevel;latogato");
            for (int i = 0; i < adatokszama; i++)\{ Console.WriteLine("{0,-35}{1,-35}{2,-15:yyyy.MM.dd}{3,-20}{4,-10}{5}",
                     adatok[i].eredetiCim, adatok[i].magyarCim, adatok[i].bemutato, 
adatok[i].forgalmazo, adatok[i].bevel, adatok[i].latogato);
             }
             /*3. Határozza meg és jelenítse meg a képernyőn az állományban lévő filmek 
számát!*/
             Console.WriteLine("3. feladat: filmek száma az állományban: {0} db", adatokszama);
             /*4. Összesítse és írja ki a képernyőre a UIP Duna Film forgalmazó
              * (forgalmazo="UIP") elsőheti bevételeinek összegét! 
              * Megoldása úgy is teljes értékű, ha nem használ ezres szeparálást a bevétel 
kiírásakor.*/
            double uipbevetel = 0;
            for (int i = 0; i < adatokszama; i++)\{ if (adatok[i].forgalmazo=="UIP")
\{
```

```
 uipbevetel += adatok[i].bevel;
 }
 }
            Console.WriteLine("4. feladat: UIP Duna Film forgalmazó 1. heti bevételeinek 
összege: {0:0,000} Ft",uipbevetel);
             /*5. Keresse meg azt a filmet, amely az első héten a legtöbb látogatót vonzotta a 
mozikba!
Az eredményeket a minta szerint jelenítse meg! Megoldása úgy is teljes értékű, ha nem
használ ezres szeparálást a bevétel kiírásakor.*/
           double max = adatok[0]. latogato;
            int maxi = \theta;
            for (int i = 1; i < adatokszama; i++)\{ if (adatok[i].latogato>max)
\{max = adatok[i].latogato;maxi = i; }
 }
            Console.WriteLine("5. feladat: Legtöbb látogató az első héten:");
            Console.WriteLine("\tEredeti cím: {0}",adatok[maxi].eredetiCim);
 Console.WriteLine("\tMagyar cím: {0}",adatok[maxi].magyarCim);
 Console.WriteLine("\tForgalmazó: {0}",adatok[maxi].forgalmazo);
            Console.WriteLine("\tBevétel az első héten: {0:0,000} Ft",adatok[maxi].bevel);
            Console.WriteLine("\tLátogatók száma: {0:0,000} fő",adatok[maxi].latogato);
             /*6. Készítsen pontosvesszővel tagolt szöveges állományt stat.csv néven a minta 
szerint,
            melybe forgalmazónként csoportosítva a filmek darabszámát írja! Az állományban 
csak
             azok a forgalmazók szerepeljenek, ahol a filmek száma egynél nagyobb! Az állomány 
első
             sora a mezőneveket tartalmazza a minta szerint!*/
           FileStream fajl = new FileStream("stat.csv", FileMode.Create);
             StreamWriter sw = new StreamWriter(fajl);
             sw.WriteLine("forgalmazó;filmekSzama");//első sor 
            Console.WriteLine("6. feladat: Statisztika");
            adatok.GroupBy(x =& x.forgalmazo).Where(x =& x.Count() > 1).Tolist().ForEach(x =& x.cand)Console.WriteLine("\t{0,-30}{1}", x.Key, x.Count()));
             adatok.GroupBy(x => x.forgalmazo).Where(x => x.Count() > 1).ToList().ForEach(x => 
sw.WriteLine("{0};{1}", x.Key, x.Count()));
             sw.Close();//fájl lezárása
             fajl.Close();
             /*7. Készítsenstatisztikát, melybe forgalmazónként csoportosítva a bevételeket 
tartalmazza, 
             * bevételek szerint csökkenő sorrendbe! Csak azok jelenjenek meg a listában, 
amelyeknél az összbevétel 10 millió Ft felett volt*/
            Console.WriteLine("7. feladat: Forgalmazók bevételei");
            adatok.GroupBy(x => 
x.forgalmazo,x=>x.bevel).OrderByDescending(x=>x.Sum()).Where(x=>x.Sum()>10000000).ToList().
               ForEach(x => Console.WriteLine("\t{0,-30}{1:0,000} Ft", x.Key, x.Sum()));
             /*8. Határozza meg az InterCom forgalmazó esetében, hogy hány nap volt a 
leghosszabb
             időszak két filmjük bemutatása között! Feltételezheti, hogy az InterCom legalább 
két
            filmje megtalálható az állományban. Megoldása úgy is teljes értékű, ha a 
szökőnapokkal nem számol.*/
            int elozo = \theta;
             int kovetkezo = 0;
            DateTime elso;
            DateTime kov;
            double maxnap = 0;
           double nap = 0;
            int j = 0;
            for (int i = 0; i < adatokszama-1; i++)\{ if(adatok[i].forgalmazo== "InterCom")
```

```
\{ elso = adatok[i].bemutato;
                  j = i+1;
                  while (j < adatokszama && adatok[j].forgalmazo != "InterCom") 
{f} and {f} and {f} and {f} and {f} j++;
 } 
                  if(j < adatokszama)
                  {
                      kov = adatok[j].bemutato;TimeSpan kul = kov - elso;
                      nap = kul.Days;if (nap > maxnap) maxnap = nap;Console.WriteLine(nap);
 } 
 }
 }
            Console.WriteLine("8. feladat: leghosszabb időszak két InterCom-os bemutató
között: {0} nap", maxnap);
                /*9. Döntse el, hogy található-e az állományban olyan film, amelynek mind az 
eredeti, mind a
               magyar címében az összes szó "W" vagy "w" karakterrel kezdődik!
Feltételezheti, hogy a
                filmcímekben a szavakat pontosan egy szóköz karakter választja el.*/
                bool van = false; 
           bool eok = false, mok = false;
           int k = 0:
          while(k<adatokszama && !van)
\{if(adatok[k].eredeticim.Tolower()[0] == 'w' &adatok[k].magyarCim.ToLower()[0] == 'w')
\{for (j = 0; j < \text{adatok[k]}.\text{eredeticim.Count(); } j++)\mathbf{f}if (adatok[k].eredeticim[j] == '')if (adatok[k].eredeticim.Tolower() [j + 1] == 'w') eok = true;else eok = false;
 }
                  for (j = 0; j < \text{adatok[k]}.\text{magyarCim.Count(); } j++){
                      if (adatok[k].magyarCim[j] == '')if (adatok[k] . magyarCim.Tolower() [j + 1] == 'w') mok = true; else mok = false;
 }
                  if (eok && mok)
                   {
                       Console.WriteLine("{0};{1}", adatok[k].eredetiCim, 
adatok[k].magyarCim);
                      van = true; }
 }
               k++; }
            if (van) Console.WriteLine("9. feladat: Ilyen film volt");
            else Console.WriteLine("9. feladat: Ilyen film nem volt");
            Console.ReadKey();
        }
    }
}
```